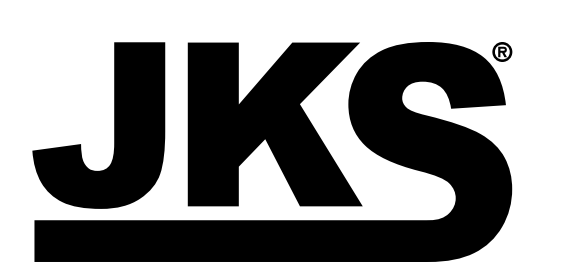

INSTALLATION INSTRUCTIONS **Product: Rear Lower Adj Control Arms Part Number: JKS1661**

**Applications: Wrangler JL, 2018+ (rear only)**

### Welcome

CONGRATULATIONS on purchasing a set of new Control arms from JKS Manufacturing. We are committed to providing you with the best products available and your satisfaction is our first priority.

PLEASE READ these Installation Instructions carefully, and save them for future reference, as they contain important installation and maintenance information.

# Tools Required

- JKS1695 or equivalent jam nut wrench
- Hydraulic Floor Jack and Jack Stands
- Metric/Standard Socket Wrench Set
- O Torque Wrench
- Anti-Seize Lubricant
- Heavy Duty Ratchet Strap \*
- Factory Service Manual (recommended)

*\* Asterisk denotes tools that are not required for some applications. Thoroughly read instructions first to determine which tools will be required for your application.*

# ATTENTION INSTALLER

Install control arms one at a time for easiest alignment of mounting hardware.

## Important

SUSPENSION COMPONENTS THAT HAVE RUBBER BUSHINGS must be tightened with vehicle on level ground and at normal ride height. The springs must be supporting weight of vehicle when the hardware is torqued.

RUBBER BUSHINGS MUST NEVER BE LUBRICATED, as doing so will impair performance and longevity.

COMPATIBLE WITH original 4-link suspension configuration and vehicle ride height up to 4.5".

REFER TO FACTORY SERVICE MANUAL for information and procedures not covered in these instructions.

# Installation

#### 1. REMOVE ORIGINAL LOWER SUSPENSION ARM

- $\Omega$  Raise and support the vehicle chassis with jack stands positioned in front of the rear lower suspension arm brackets.
- O Raise the axle housing back into position and support with a hydraulic jack. HINT: The axle housing should be evenly supported and the suspension at normal ride height. Do not attempt removal or installation with the suspension extended, or the axle drooped, as this will place tension on suspension arm mounting hardware.
- $\bigcirc$  Remove the lower suspension arm bolt and nut from the axle housing bracket. Retain the original mounting hardware.
- $\Omega$  Remove the bolt and flag nut from the chassis rail bracket. Retain the original mounting hardware.
- O Remove the original lower suspension arm from the vehicle.
- O Proceed to step 2. Complete installation on one side before starting other side.

#### 2. SET CONTROL ARM LENGTH

- Determine the ideal arm length for your application by considering factors such as:
- $Q$   $\hat{A}$  Pinion Angle
- $\bigcirc$   $\hat{A}$  Tire Clearance
- $\bigcirc$  Â Factory length is 19-3/4"
- $\bigcirc$  Â Max. length is 21-1/2"
- $\bigcirc$  Set both control arms to the same length. Lengthening the arms will reduce pinion angle.

#### 3. INSTALL CONTROL ARM

- Apply anti-seize lubricant to bolt threads of original mounting hardware.
- O Mount the rubber bushing end of the control arm to the axle housing bracket. Install the original mounting bolt and finger tighten the nut. DO NOT torque mounting hardware until instructed.

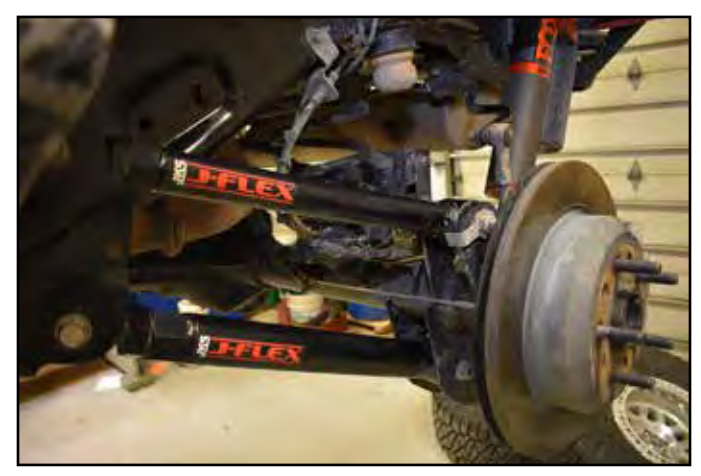

 $\Omega$  Mount the control arm to the frame bracket with the grease fitting up. Install the original mounting bolt and flag nut. Finger tighten the bolt. DO NOT torque mounting hardware until instructed.

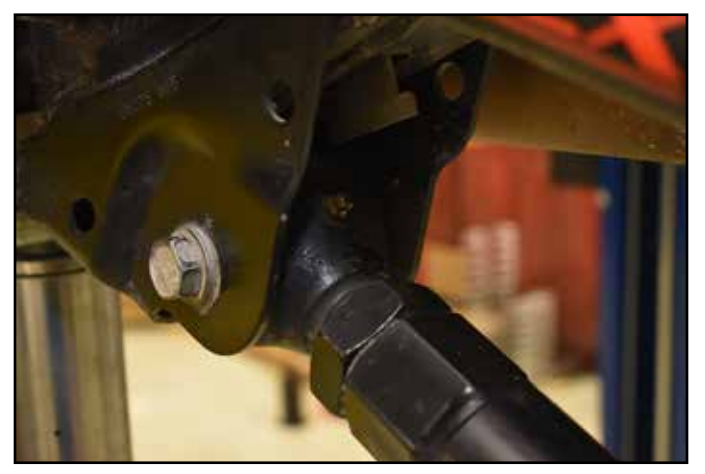

*HINT: If mounting bolt is difficult to install due to misalignment of the control arm bushing with mounting bracket, either (1) adjust height of axle housing with hydraulic jack,* 

*(2) move axle housing into position with a heavy-duty ratchet strap, or (3) temporarily disconnect track bar until mounting holes align.*

#### 4. TIGHTEN MOUNTING HARDWARE

- Once both control arms have been properly installed, lower the vehicle to the ground until coil springs are supporting the full weight of vehicle.
- Using a torque wrench, tighten all mounting hardware to 90 ft-lbs.

#### 5. POST-INSTALLATION INSTRUCTIONS

- O Check mounting hardware for proper torque.
- O Check hardware after 500 miles of use.

## **Maintenance**

No additional maintenance is required.